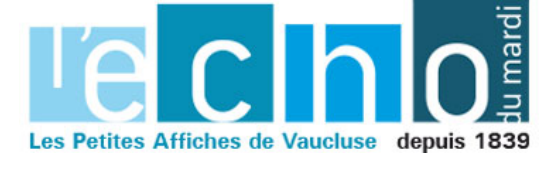

Ecrit par Echo du Mardi le 21 mars 2022

## **Ventoux Provence : les 'Jeudis afterwork' sont de retour à Carpentras**

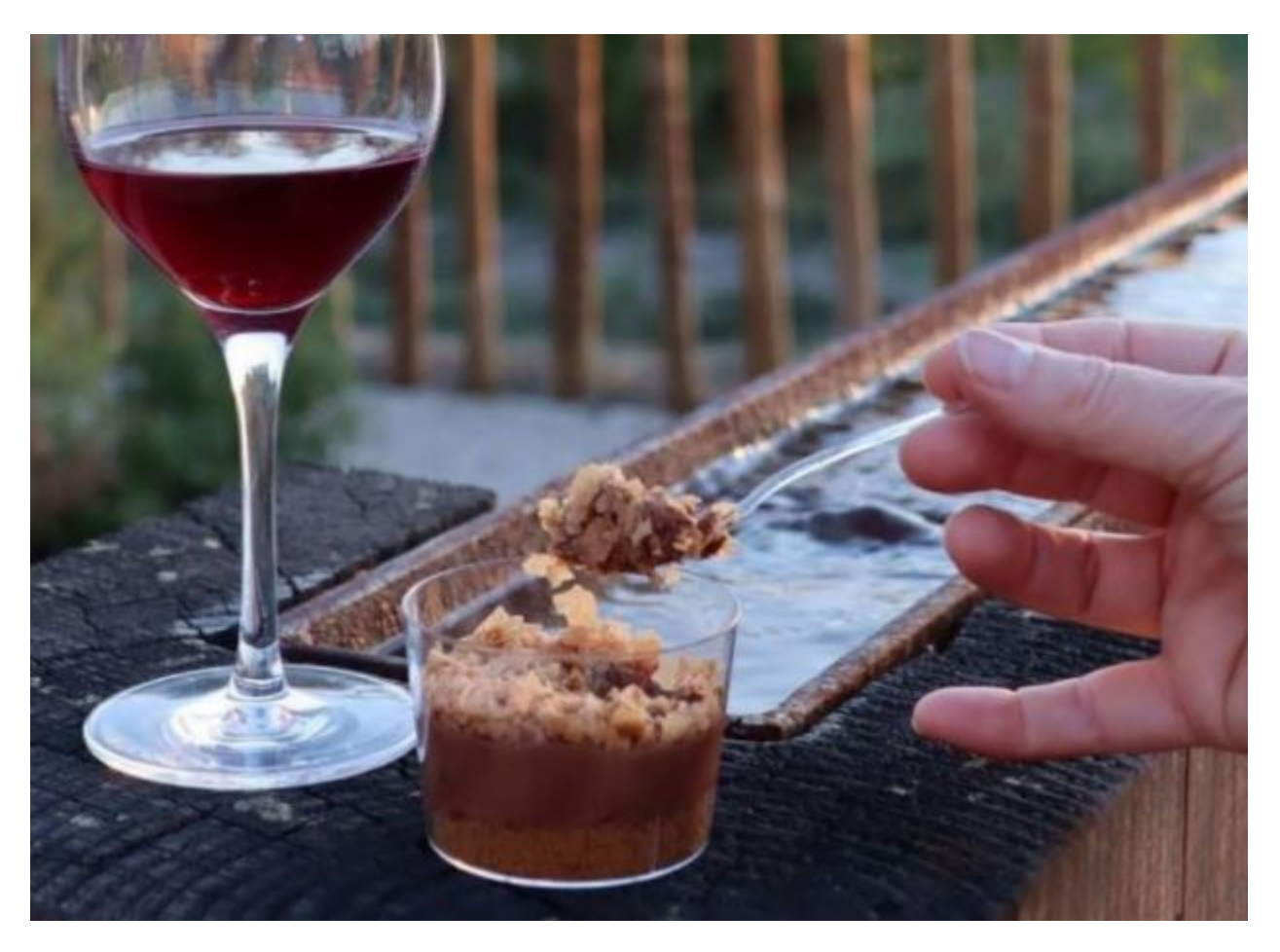

**Chaque année, l'Office de tourisme intercommunal Ventoux Provence organise les 'Jeudis afterwork', des ateliers étalés sur plusieurs jeudis de l'année qui mêlent vins et mets locaux.**

Cette année, les 'Jeudis afterwork' de l'[Office de Tourisme Intercommunal Ventoux Provence](https://www.ventouxprovence.fr/accueil.html) débutent avec un premier atelier ce jeudi 24 mars qui a pour thème « Quand le Ventoux rencontre le Luberon. » Au programme : dégustation des vins du *Château Saint Pons* (AOC Ventoux), situé à Villars, et mises en bouche de la [Maison Brunet Frères](https://brunet-traiteur.fr/), traiteur basé à Monteux.

Célébrés à l['Espace terroir](https://www.ventouxprovence.fr/notre-espace-terroir.html) de l'office de tourisme de Carpentras, ces ateliers réunissent les passionnés de vin, mais aussi de gastronomie locale. Huile d'olive, tapenade, miel ou encore lavande sont toujours mis en lumière lors de ces rendez-vous. L'objectif : découvrir les produits que la région a à offrir tout en

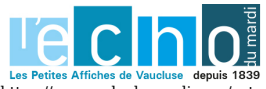

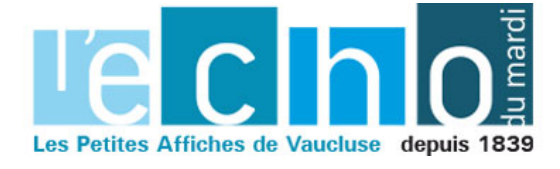

Ecrit par Echo du Mardi le 21 mars 2022

passant un bon moment.

*Inscription obligatoire au 04 90 63 29 64 ou par mail à l'adresse espaceterroir@ventouxprovence.fr*

*Jeudi 24 mars. De 18h30 à 20h. 12€ par personne. Espace Ventoux terroir. 97 Place du 25 août. Carpentras.*

V.A.

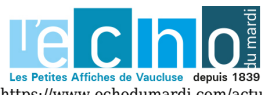

Pour toujours en savoir plus, lisez www.echodumardi.com, le seul média économique 100% Vaucluse habilité à publier les annonces légales, les appels d'offres et les ventes aux enchères !